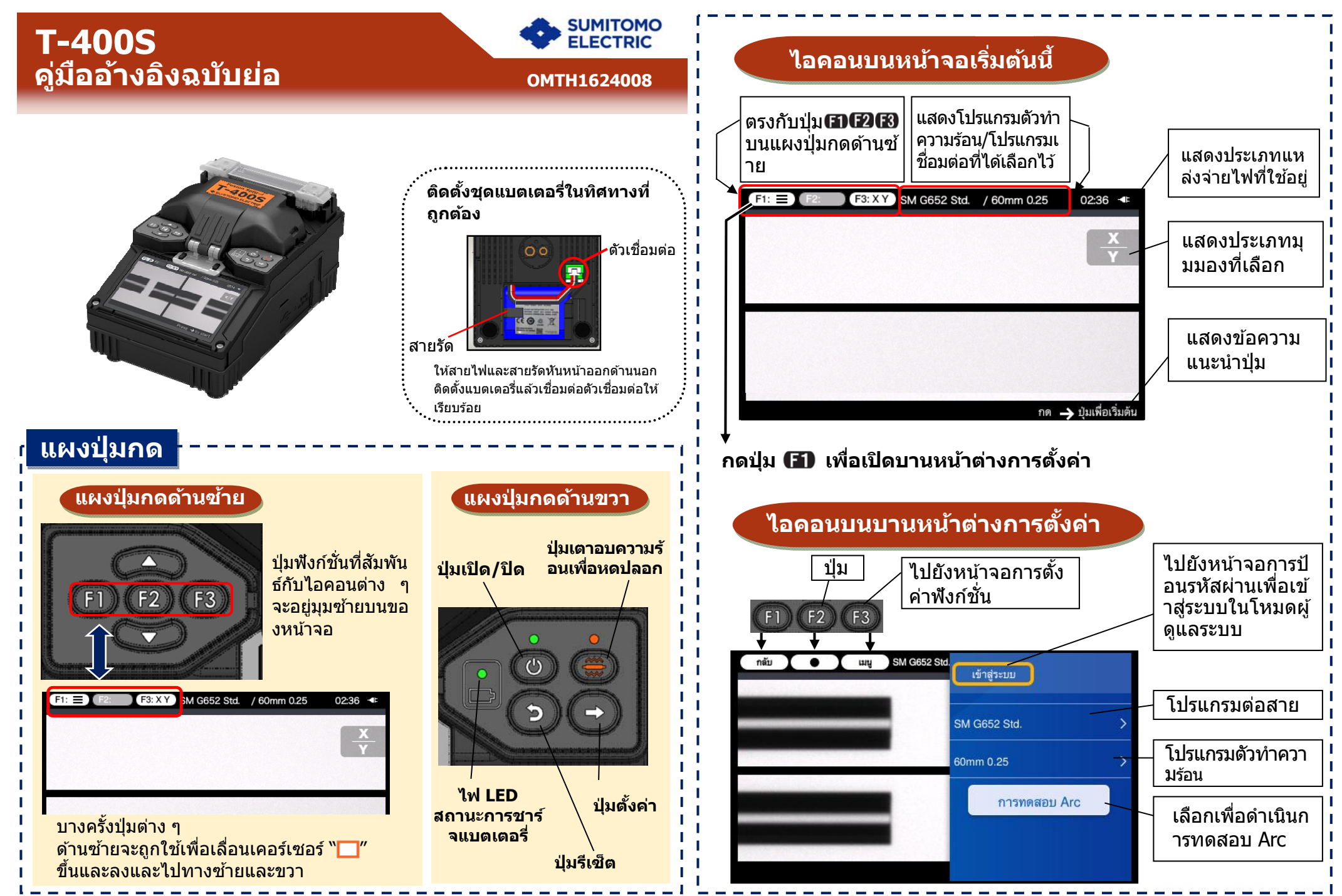

**Ver.1.00** 

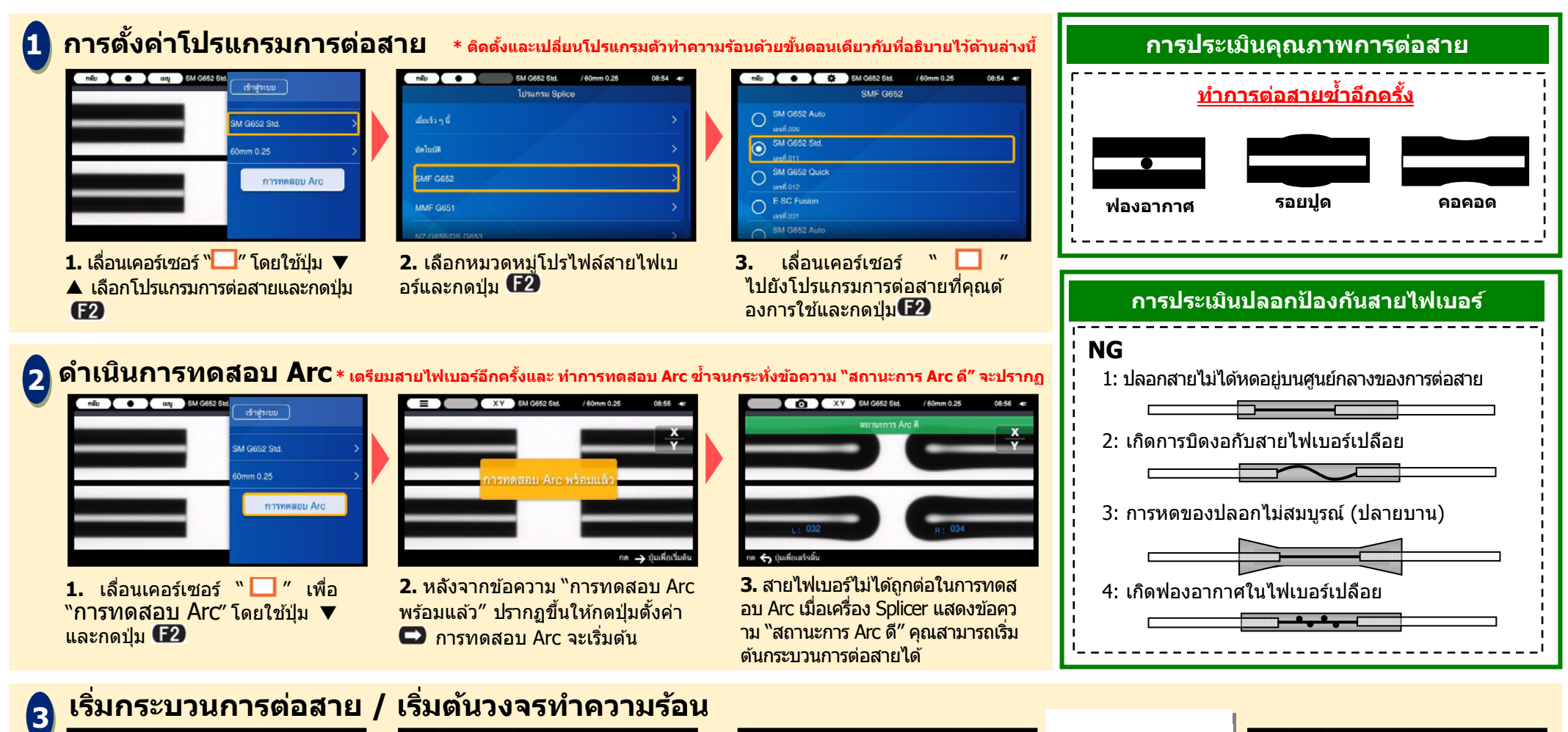

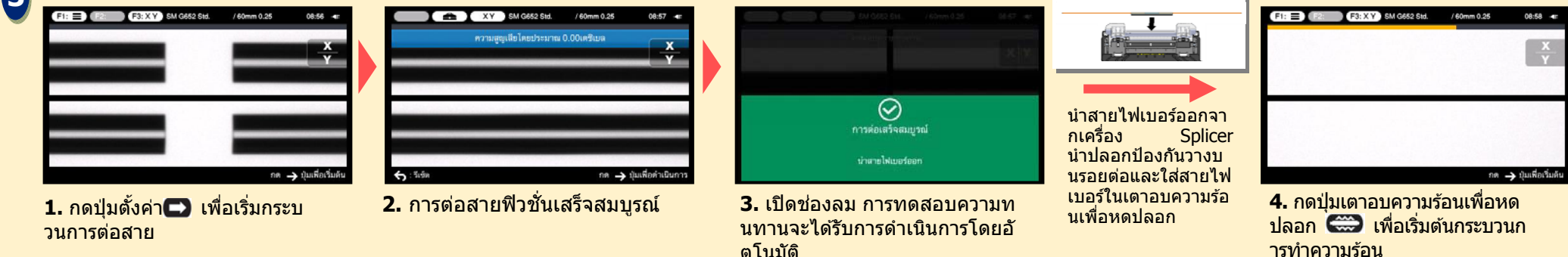

สำหรับคำแนะนำเพิ่มเติมการใช้งานและฟังก์ชั่นโดยละเอี ชั่นโดยละเอียด โปรดดูคู่มือการใช้งาน สามารถดาวน์โหลดคู่มือการใช้งานได้ผ่านทาง http://www.rim-plus.sei.co.jp/index.html ่ Sumitomo Electric Industries, Ltd. ขอสงวนสิทธิ์ในการเปลี่ยนแปลงข้อมูลจำเพาะหรือการออกแบบโดยไม่ต้องเจ้งให้ทราบ และอาจมีความไม่สอดคล้องกับเนื้อหาในคู่มืออ้างอิงฉบับย่อนี้ได้ E&OE